## ICT JR-IV REINFORCEMENT WORKSHEET

## Chapter No. 5 Modelling Effects on Screen

| Since 1978 |  |  |
|------------|--|--|
| Since 1978 |  |  |

| Name :        |                |                      | Class :               |                        |                 |
|---------------|----------------|----------------------|-----------------------|------------------------|-----------------|
| Q. Fill in th | e blanks wit   | h the appropriate c  | ommand given b        | pelow                  |                 |
|               | Clean          | Clear/Clear All      | Cleartext/CT          | Clearscreen/CS         |                 |
| 1             |                | clears               | s the Graphics Wi     | ndow and Command       | Window and      |
| brings th     | ne turtle back | to home position.    |                       |                        |                 |
| 2             |                | remov                | ves all the pen ma    | arks made by the Turt  | tle and returns |
| the Turtl     | e to its home  | position. It behaves | like Clean and H      | ome command.           |                 |
| 3             |                | remo                 | ves all the pen ma    | arks made by the turtl | e. The position |
| and orie      | ntation of the | turtle remains unch  | anged.                |                        |                 |
| 4             |                | clears               | s all the text in the | text or command wir    | ndow.           |
|               |                |                      |                       |                        |                 |

## Q. Match the correct commands with their description by writing the correct number.

| 1    | Right/RT      | Used to instruct the turtle to go forward                  |
|------|---------------|------------------------------------------------------------|
| 2    | Hideturtle/HT | To turn the turtle to its right, in Clockwise direction    |
| 3    | Setpenwidth   | This command will hide the turtle                          |
| 4    | Backward/BK   | To print text to drawing screen                            |
| 5    | Label         | To change the width of the line made by the pen            |
| 6    | Setpattern    | Used to move the turtle backwards.                         |
| 7 Le | Left/LT       | It allows us to specify Red Green Blue (RGB)               |
|      | LeivLi        | intensities of colour for the line.                        |
| 8    | Showturtle/ST | To change the style of the line                            |
| 9    | Forward/FD    | Turtle is turned to its left, in anti-clockwise direction. |
| 10   | Setpencolour  | To unhide the turtle                                       |

1. Write down the instructions using the REPEAT command to draw the following shape.

(Hint: each line is 100 steps. Use Repeat command, angle = 360 / 4)

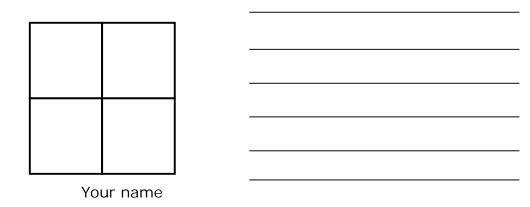

2. Write down the instructions using the REPEAT command to draw the following shape.

(Hint: each line is 100 steps, and each gap is 50 steps. Use Repeat command, angle = 360 / 4)

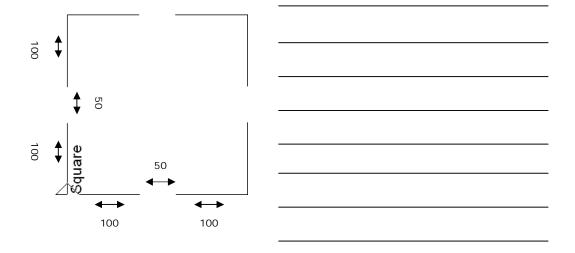

| О Б  | ال ما ال                                                                                              | a blanka with agreet anguara.                                                                   |  |  |  |  |
|------|----------------------------------------------------------------------------------------------------|-------------------------------------------------------------------------------------------------|--|--|--|--|
|      | i. While using Setpencolour command, each input has a range of to, to specify intensities of colours. |                                                                                                 |  |  |  |  |
| b.   |                                                                                                    | The default value of Setpenwidth command is and the expression evaluates to a number than zero. |  |  |  |  |
| C.   | c. The Setpattern command changes the style of pen and the expression uses number codes from to       |                                                                                                 |  |  |  |  |
| d.   | . In ord                                                                                              | der to set the pen colour to Green - Setpencolour [ ]                                           |  |  |  |  |
| Q. C | ircle t                                                                                               | he correct answer.                                                                              |  |  |  |  |
| 1.)  | Whic                                                                                                  | h of the following commands will move the turtle as given below?                                |  |  |  |  |
|      | a.                                                                                                    | FD 20 , PU , FD 20 , PD , FD 20                                                                 |  |  |  |  |
|      | b.                                                                                                    | RT 90 , FD 20 , PU , FD 20 , PD , FD 20                                                         |  |  |  |  |
|      | C.                                                                                                    | LT 90 , FD 20 , PU , FD 20 , PD , FD 20                                                         |  |  |  |  |
|      | d.                                                                                                    | FD 20 , PU , FD 20 , PD , FD 20 , RT 90                                                         |  |  |  |  |
| 2.)  | The                                                                                                   | The command setshape sentence [ arrow_black&white_turtle.gif ] means:                           |  |  |  |  |
|      | a.                                                                                                    | You have changed the background                                                                 |  |  |  |  |
|      | b.                                                                                                    | You have changed the turtle                                                                     |  |  |  |  |
|      | C.                                                                                                    | You have changed the line size                                                                  |  |  |  |  |
|      | d.                                                                                                    | None of the above                                                                               |  |  |  |  |

3.) If the turtle is at Home, RT 90 will turn it in which direction?

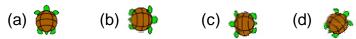

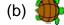

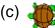

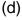

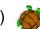